# **Modélisation simplifiée de turbocompresseurs et turbines**

On se reportera à [1] pour des explications plus détaillées sur le fonctionnement des turbomachines.

### PERFORMANCES ET SIMILITUDE DES TURBOMACHINES

Lorsqu'un turbocompresseur ne fonctionne pas aux conditions nominales considérées lors de sa conception, son rendement en souffre généralement dans des proportions plus importantes que dans le cas des compresseurs volumétriques. La raison en est que les irréversibilités dynamiques (chocs, décollement de veines...) augmentent assez rapidement dès que l'écoulement ne correspond plus à la géométrie des aubages.

Dans les conditions les plus courantes, 7 variables physiques indépendantes sont susceptibles d'affecter les performances d'une turbomachine : une dimension caractéristique (par exemple le diamètre de la roue D), la vitesse de rotation N, le débit massique de fluide m<sup>o</sup>, les états thermodynamiques à l'aspiration et au refoulement ( pressions d'arrêt  $P_a$  et  $P_r$ , et enthalpies totales  $h_a$  et  $h_r$ ).

Parmi ces 7 variables, interviennent 3 unités fondamentales (M, L, T). L'application du théorème de Vaschy-Buckingham permet de réduire à 7 - 3 = 4 le nombre de variables adimensionnelles caractéristiques du fonctionnement de la machine.

Les variables les plus couramment choisies sont :

1) un nombre de Mach relatif à la vitesse débitante C<sub>f</sub>:  $(M_a)_c = \frac{C_f}{C}$  $\overline{C_s}$ 

$$
avec C_f = \frac{\dot{m} v_a}{A} = \frac{4 \dot{m} v_a}{\pi D^2} = \frac{4 \dot{m} r T_a}{\pi D^2 P_a}
$$

et C<sub>s</sub> vitesse du son dans le fluide (C<sub>s</sub> =  $\sqrt{\gamma T_a}$  en assimilant le fluide à un gaz parfait), soit donc :

$$
(M_a)_c=\frac{4\stackrel{\textstyle\bullet}{m}\sqrt{rT_a}}{\pi\stackrel{\textstyle\bullet}{D^2P_a}\sqrt{\gamma}}
$$

 $2)$  un nombre de Mach relatif à la roue  $(N<sub>0</sub>)$ 

$$
M_{\rm a} = \frac{U}{C_{\rm s}} \qquad \text{avec } U = \frac{\pi \, D \, N}{60}
$$

 $P_r$  $\frac{1}{P_a}$ 

$$
(M_a)_u = \frac{\pi D N}{60 \sqrt{\gamma r T_a}}
$$

3) le rapport des pressions d'arrêt d'entrée et de sortie :

4) l'efficacité isentropique de l'étage 
$$
\eta_s = \frac{(h_r)_s - h_a}{h_r - h_a}
$$
 ou  $\eta_s = \frac{h_r - h_a}{(h_r)_s - h_a}$ 

selon qu'il s'agit d'un compresseur ou d'une turbine.

Lorsqu'on fixe le choix d'une machine et d'un fluide particulier, les nombres adimensionnels  $(M_a)_c$  et  $(M_a)_u$ deviennent proportionnels à des variables réduites d'expressions plus simples :

$$
(M_a)_c \div \frac{\dot{m} \sqrt{T_a}}{P_a} = (d\acute{e}bit \text{ massive corrig\'e } \dot{m}_c)
$$
\n
$$
(M_a)_u \div \frac{N}{\sqrt{T_a}} = (vitesse de rotation \text{ corrig\'e\'e } N_c)
$$
\n
$$
(2)
$$

D'autres grandeurs adimensionnelles sont aussi couramment employées par les constructeurs : le facteur de débit ϕ et le facteur d'enthalpie ψ, ou encore les deux coefficients de Rateau µ et δ.

#### **Le facteur de débit** ϕ

Il est naturel de s'intéresser aux deux nombres de Mach représentatifs des écoulements dans les machines,  $(Ma)_{c}$ et (Ma)<sub>u</sub>. Le rapport de ces deux grandeurs, indépendant des propriétés du fluide, conditionne la forme du triangle des vitesses, et correspond à une première grandeur adimensionnelle : le facteur de débit ϕ qui permet d'assurer la similitude cinématique sur la totalité des limites des écoulements.

$$
\phi = \frac{(M_a)_c}{(M_a)_u} = \frac{4\ m\ \sqrt{rT_a}}{\pi\ D^2\ P_a\ \sqrt{\gamma}}\frac{60\ \sqrt{\gamma T_a}}{\pi\ D\ N}
$$

$$
\varphi = \frac{C_f}{U} = \frac{240 \text{ V}}{\pi^2 \text{ N D}^3} = \frac{240}{\pi} \delta
$$

Ce facteur ϕ est proportionnel à une autre grandeur adimensionnelle très utilisée : le deuxième coefficient de Rateau δ.

#### **Le facteur d'enthalpie** ψ

Les turbomachines ont pour fonction, soit de détendre un fluide pour produire de l'énergie, soit de fournir de l'énergie à un fluide. Les écoulements étant proches de l'adiabatique, du fait des faibles surfaces d'échange et des vitesses importantes, il est logique de prendre comme énergie de référence le travail de détente ou de compression isentropique |∆h<sup>s</sup> |.

$$
On\ a: |\Delta h_s| = \frac{\gamma}{\gamma-1}\ P_a v_a \left|\left(\begin{array}{c} P_r \\ ( \overline{P_a} \end{array}\right)^{(\gamma-1)/\gamma} -1\right)\right|
$$

Le rapport de cette énergie de référence à une énergie cinétique bien choisie constitue une grandeur adimensionnelle intéressante. Une première idée consiste à mettre en évidence dans cette formule la vitesse du son  $C_s$ . On obtient :

$$
\frac{|\Delta h_s|}{1/2~C_s^2}~= \frac{2}{\gamma-1}~\left|\left(\begin{array}{c} P_r\\ (P_a\end{array})^{(\gamma-1)/\gamma}\right.\right|-1\right)\left| = \Omega \right.
$$

Mais on prend en général cette énergie cinétique égale à 1/2 U2, correspondant à l'énergie cinétique maximale dans le rotor. On définit ainsi le facteur d'enthalpie ψ, égal au double du premier coefficient de Rateau μ.

$$
\psi = \frac{|\Delta h_s|}{1/2~U^2}~= 2~\mu = \frac{\Omega}{(M_a)_{u}^2}
$$

### CARTOGRAPHIES DE TURBOCOMPRESSEURS

#### PRESENTATION GENERALE

Dans la pratique, on présente le plus souvent les performances d'une machine sous la forme de courbes caractéristiques (ou cartographies) pour des valeurs constantes de la vitesse de rotation corrigée  $N_c$  :

$$
\frac{P_r}{P_a} = f(\dot{m}_c) \qquad \eta_s = f(\frac{P_r}{P_a}) \text{ ou } f(\dot{m}_c)
$$

Des courbes d'égales efficacités peuvent aussi être directement reportées sur les diagrammes :  $\frac{P_r}{D}$  $\frac{1}{P_a}$  = f(m) **·**  $_{c}$ )

Quelquefois, les courbes sont présentées par rapport à des valeurs de référence du débit massique corrigé ou de la vitesse corrigée.

Pour les turbocompresseurs, c'est le débit massique corrigé m **·** c ou le facteur de débit ϕ qui est utilisé en abscisse. En ordonnée, on reporte d'une part le rapport de pression Pr/Pa ou le facteur d'enthalpie ψ ou Ω, et d'autre part le rendement isentropique. La vitesse de rotation corrigée est encore reprise en paramètre.

Une cartographie de turbocompresseur<sup>1</sup> dans le

repère (Pr/Pa, m **·** c ) est présentée figure 1. Elle fait apparaître deux types de caractéristiques :

- les rapports de compression fonction du débit corrigé, données pour différentes valeurs de la vitesse corrigée (courbes en gras)
- les lignes d'iso-rendements, en traits fins.

Cette représentation est très parlante visuellement, mais les lignes d'iso-rendement sont difficilement exploitables sous cette forme, et il est plus facile de les exploiter sous forme d'une deuxième cartographie, donnée elle aussi pour différentes valeurs de la vitesse corrigée.

De telles cartographies ne sont définies, comme le montre la figure 1, que dans un sous-ensemble de l'espace des variables :

 $\overline{a}$ 

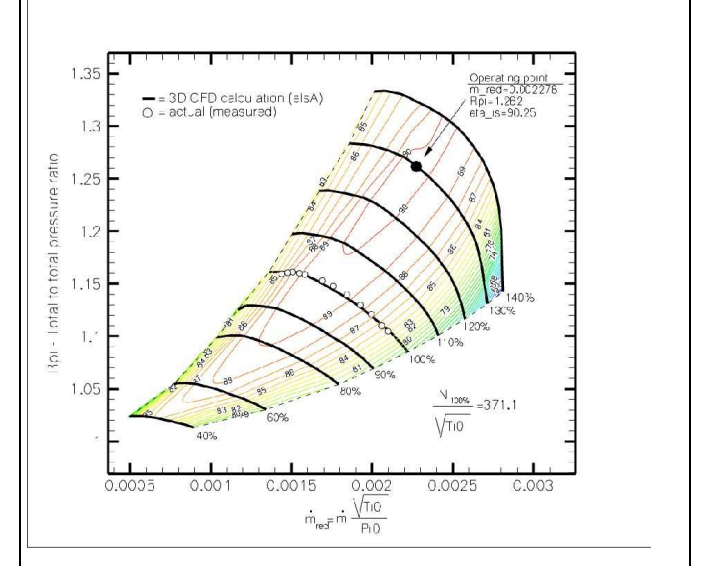

*Figure 1 : Cartographie initiale* 

- dans un intervalle limité de la vitesse corrigée (ici 40 % à 140 % de la vitesse nominale)
- par deux lignes encadrant supérieurement et inférieurement la zone de travail, appelées respectivement ligne de pompage et ligne de blocage du turbocompresseur. La première définit une limite supérieure à ne pas dépasser pour éviter tout risque de pompage de la machine, et la seconde la valeur maximale du débit que l'on peut obtenir, pour une vitesse corrigée donnée.

Les représentations de la cartographie d'un tel turbocompresseur dans les autres repères s'obtiennent par simple changement de variable en utilisant les formules précédentes. A titre d'exemple, la représentation dans un repère (ψ,ϕ) de ces caractéristiques conduirait à la figure 2.

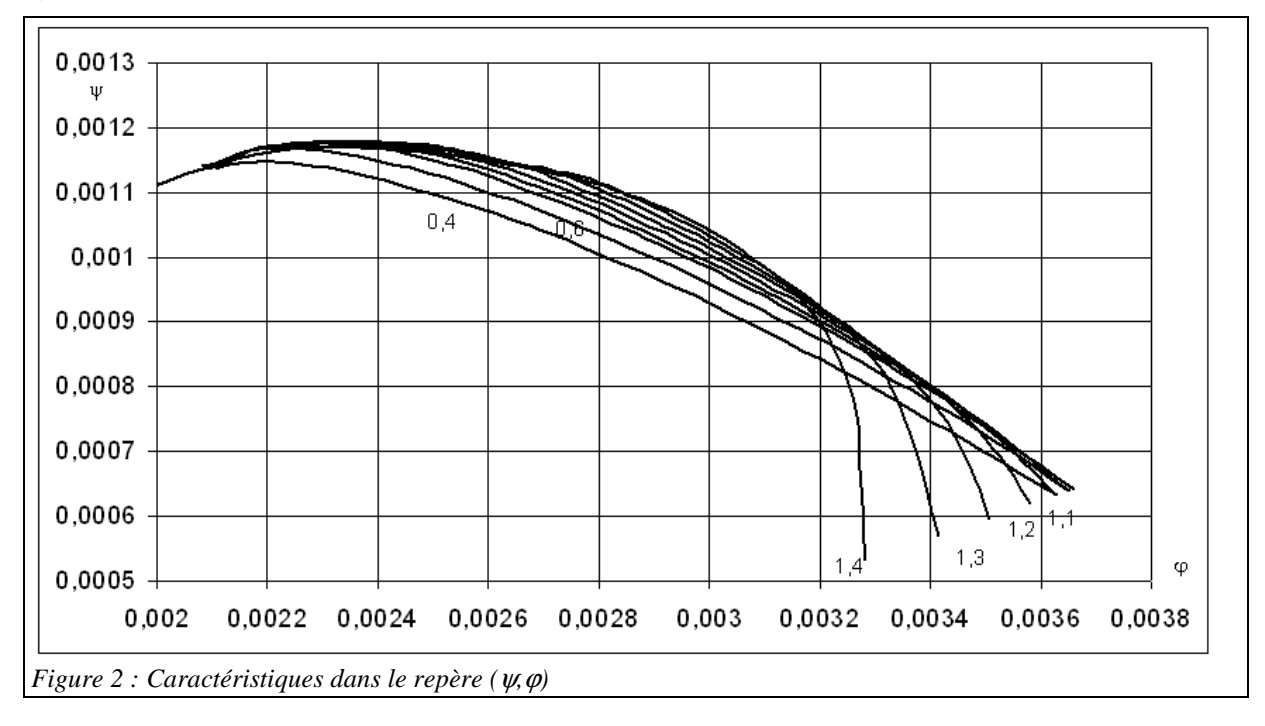

<sup>&</sup>lt;sup>1</sup> il s'agit d'un compresseur axial étudié par l'ONERA, dont les données nous ont aimablement été communiquées par S. Burguburu

#### REPRESENTATION SIMPLIFIEE

La numérisation des caractéristiques détaillées est un exercice qui demande à être effectué avec soin si l'on veut les reproduire avec précision. Compte tenu du large intervalle de fonctionnement des turbocompresseurs, il est notamment préférable de normer toutes les courbes pour qu'elles soient ajustées de manière homogène. Diverses techniques sont présentées dans la littérature [2 à 4].

Une représentation simplifiée d'une telle cartographie de turbocompresseur peut être effectuée de la manière suivante, N représentant ici, pour simplifier l'écriture, la vitesse réduite corrigée rapportée à 6 930 tr/mn :

La **ligne de pompage** peut être définie par deux courbes :

 $y_{\text{surface}} = \alpha_{\text{vsurge}} + \beta_{\text{vsurge}} N + \gamma_{\text{vsurge}} N^2$ 

 $x_{\text{surge}} = \alpha_{\text{xsurge}} + \beta_{\text{xsurge}} N + \gamma_{\text{xsurre}} N^2$ 

La **ligne de blocage** peut être définie par deux courbes :

 $y_{\text{lim}} = \alpha_{\text{ylim}} + \beta_{\text{ylim}} N + \gamma_{\text{ylim}} N^2$  $x_{\text{lim}} = \alpha_{\text{xlim}} + \beta_{\text{xlim}} N + \gamma_{\text{xlim}} N^2$ 

Le **rapport de compression** Pr/Pa peut être représenté par une fonction cubique du débit réduit, noté ici m pour simplifier l'écriture (cf. figure 3) :

 $Pr/Pa = a + b m + c m<sup>2</sup> + d m<sup>3</sup>$  (3)

où a, b, c et d sont du type :  $a = \alpha_a + \beta_a N + \gamma_a N^2$ 

Cela représente au total 24 paramètres relativement simples à identifier, auxquels il faut ajouter une dimension géométrique, généralement un diamètre de roue D.

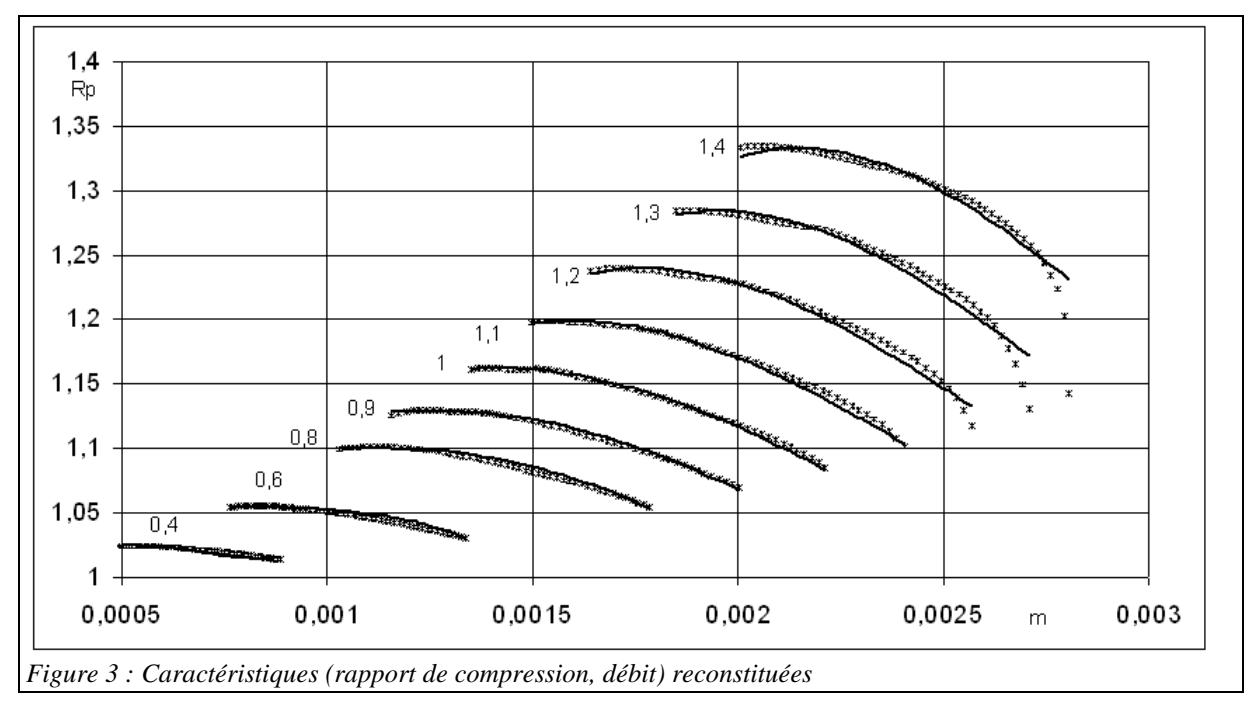

La **caractéristique de rendement isentropique** peut être représentée par une fonction sinusoïdale à 12 paramètres, les a<sub>i</sub> étant eux aussi des fonctions paraboliques de N (cf. figure 4) :

$$
\eta = a_1 \sin(a_2 m + a_3) + a_4 m
$$

 $m \tag{4}$ 

La reconstitution du rendement isentropique est un peu moins bonne que celle du rapport de compression, mais, excepté pour  $N = 1,4$ , les écarts restent faibles. La précision devrait être suffisante pour effectuer des analyses d'optimisation de systèmes complets.

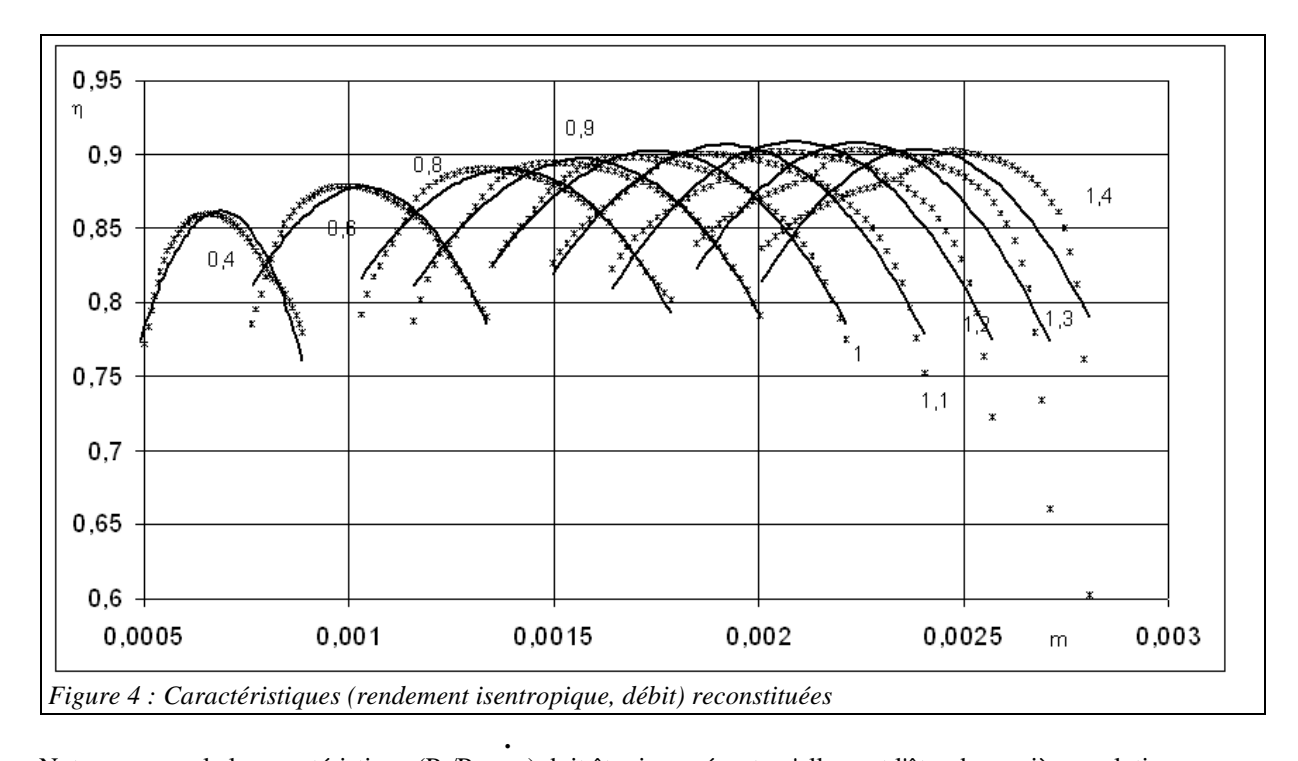

Notons que seule la caractéristique (Pr/Pa, m c ) doit être inversée, et qu'elle peut l'être de manière analytique, que Pr/Pa ou N soit connu. Il est bien sûr aussi possible de choisir des équations différentes pour (3) et (4), si l'ajustement auquel elles conduisent est meilleur.

## UTILISATION DE CETTE REPRESENTATION SIMPLIFIEE

En **mode dimensionnement**, le débit et le rapport de compression étant donnés, la séquence des calculs est la suivante :

- les conditions d'admission et l'inversion en N de (3) déterminent la vitesse de rotation et donc U, dont on déduit D
- connaissant N,  $(4)$  fournit η

En **mode non-nominal**, D, la vitesse de rotation et le rapport de compression étant connus, la séquence des calculs est la suivante :

- N est fixé par les conditions d'admission
- l'inversion en m de (3) fournit m **·** c
- η est donné par (4)
- la puissance de compression et l'état de sortie peuvent alors être calculés

On prendra garde à ce que l'inversion en m de (3) n'est possible que si la vitesse de rotation se situe dans une plage de valeurs adéquate. Il faut donc effectuer un test et éventuellement demander un réajustement de cette vitesse si sa valeur initiale sort de cet intervalle.

La donnée de la ligne de blocage n'est pas impérative, mais elle permet de s'assurer que le débit reste dans les limites des caractéristiques initiales.

La donnée de la ligne de pompage est en revanche une exigence, car c'est elle qui permet, pour chaque valeur de

N, de normer les données (Pr/Pa, η et m **·**  $_{\rm c}$ ) avant identification des valeurs des  $\alpha_{\rm i}$ .

La ligne des rendements maximaux peut aussi être obtenue sans difficulté en fonction de N.

On aboutit ainsi à une représentation concise (une quarantaine de paramètres environ) et facilement manipulable sur le plan pratique.

#### ETABLISSEMENT DE LA REPRESENTATION SIMPLIFIEE

Pour établir la représentation simplifiée, on commence par déterminer la ligne de pompage, qui sert entre autres à normer les valeurs du débit et du rapport de compression, afin que l'identification paramétrique soit la meilleure possible. Il suffit pour cela de choisir les points limites des différentes iso-vitesses, et d'identifier par régression linéaire en N et  $N^2$  les valeurs de l'ajustement parabolique.

Il est alors possible de générer un ensemble de triplets (N, Pr/Pa normé, m **·** c normé) et d'identifier les 12 paramètres qui interviennent dans l'équation (3) en utilisant un algorithme d'optimisation non linéaire.

Pour le rendement isentropique, on opère de manière analogue, sans qu'il soit nécessaire de normer η.

L'écran de la figure 5 montre le type d'interface que l'on peut ensuite utiliser pour rassembler l'ensemble des valeurs identifiées.

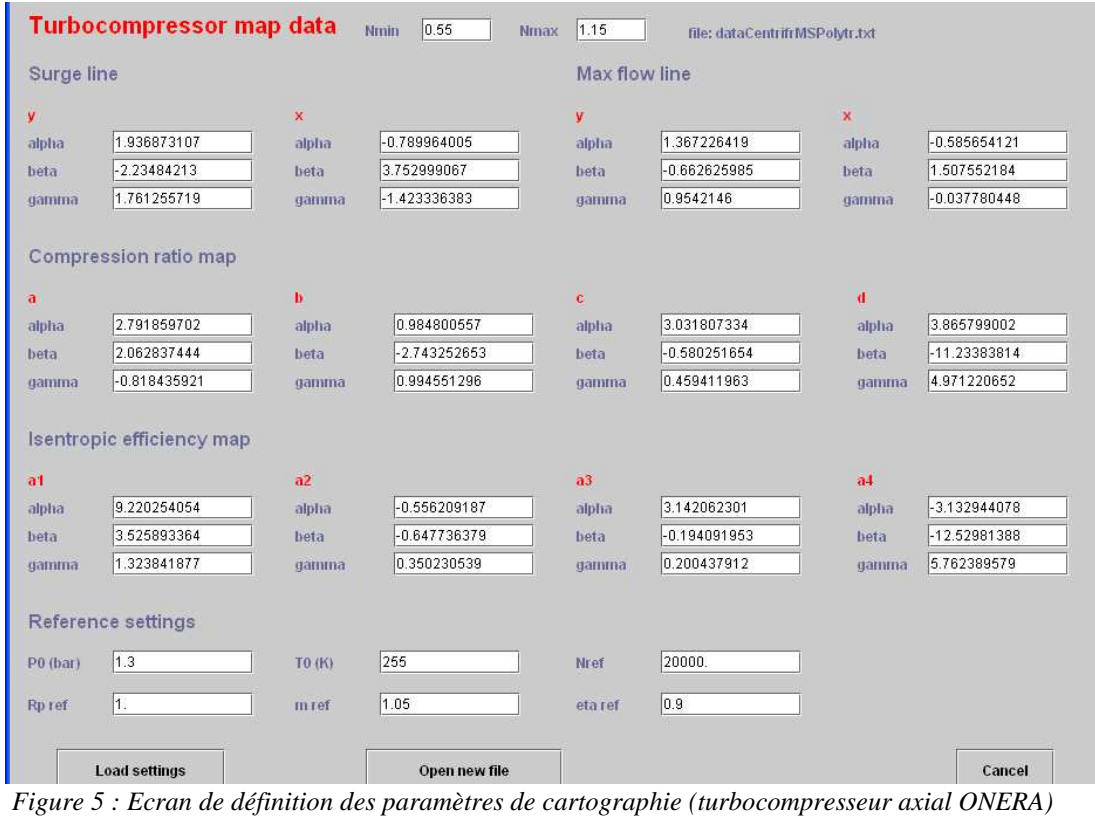

Les tableurs IdentCubiqueCompresseurAxialOneraRp.xls et IdentSinusCompresseurAxialOneraEta.xls ont été bâtis pour rassembler l'ensemble des calculs permettant d'établir les représentations simplifiées du compresseur de l'Onera (à l'exception des identifications des paramètres des équations (3) et (4), qui font appel à un algorithme d'identification non linéaire non disponible dans Excel).

Ils permettent de construire un fichier texte qui peut être relu par la classe TurboComprFrame.java dont l'écran est donné figure 5, et qui est destinée à servir de formulaire d'entrée pour la modélisation en régime non-nominal des turbocompresseurs.

Les cartographies fournies en variables corrigées ne sont stricto sensu valables que pour un fluide et une machine données, comme le montrent les définitions (1) et (2) et celles des nombres de Mach relatifs à la vitesse débitante et à la roue.

Si les hypothèses de similitude sont vérifiées, elles peuvent toutefois être extrapolées à d'autres dimensions et à d'autres fluides en effectuant les corrections nécessaires. Pour prendre en compte un changement de dimension, il suffit de multiplier le débit corrigé par le carré du diamètre de référence, et de diviser la vitesse corrigée par ce même diamètre.

### CARTOGRAPHIES DE TURBINES

#### PRESENTATION GENERALE

Dans le cas d'une turbine, bien qu'il soit aussi possible de retenir le même repère que pour les turbocompresseurs, c'est généralement le rapport de pression qui est utilisé en abscisse. En ordonnée, on trouve le débit massique corrigé ou l'efficacité isentropique de la machine.

Le paramètre des courbes est encore la vitesse de rotation corrigée, mais elle ne joue ici qu'un rôle secondaire : ce n'est que lorsqu'on veut très fortement réduire le rapport de pression ou la vitesse de rotation que les performances tendent à se dégrader. Cette souplesse tient à la stabilité d'écoulement dans les aubages liée au gradient de pression qui y règne.

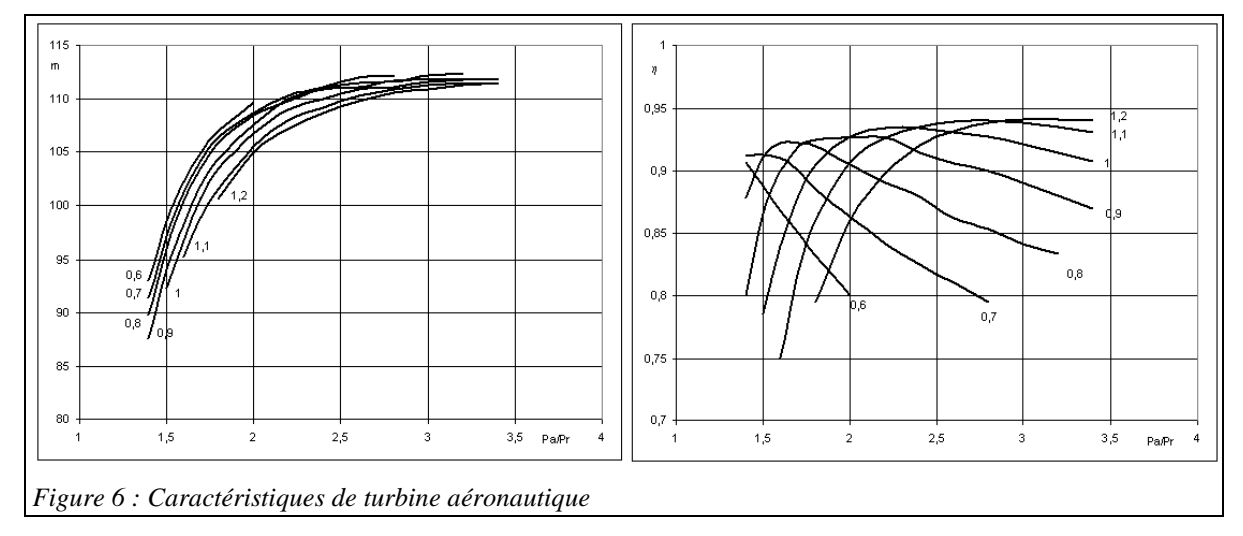

Ce qui est surtout remarquable, c'est la stabilité du débit vers les hauts rapports de pression, qui provient du régime supersonique qui s'établit dans une partie au moins de la machine (le débit est dit choqué à l'endroit où la vitesse du son est atteinte).

La valeur limite atteinte par le débit, dès que le rapport de pression excède le rapport critique, appelé débit critique, est proportionnelle à la section au col, laquelle est bien évidemment indépendante de la vitesse de rotation, ce qui explique la faible influence de ce paramètre.

La figure 6 donne l'allure des caractéristiques d'une turbine aéronautique bi-étagée, pour différentes vitesses de rotation. Même si le contraire est couramment affirmé elles montrent bien que l'influence de ce paramètre ne peut pas être négligée dès lors que l'on veut être précis.

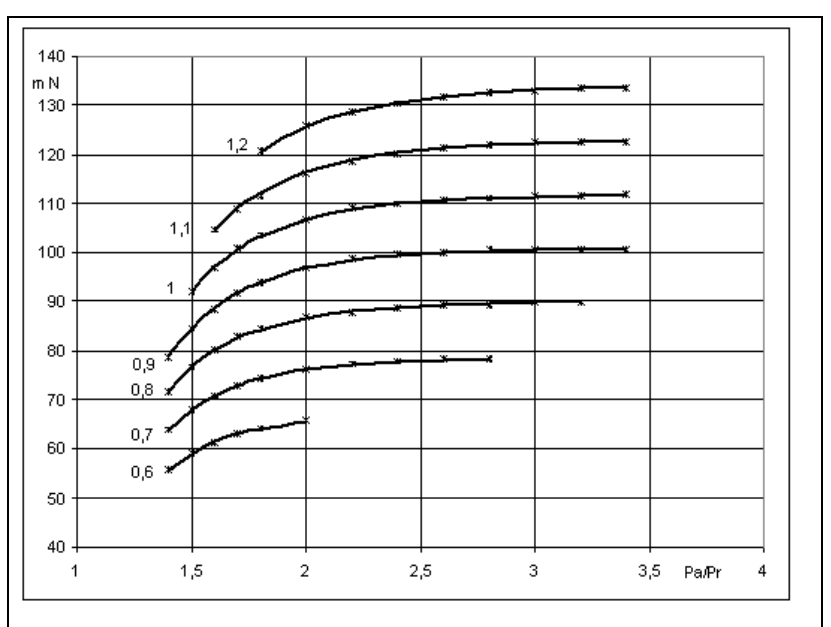

Une modélisation du type Stodola n'est donc valable qu'en première approximation.

*Figure 7 : Caractéristiques (rapport de détente, débit) reconstituées* 

Compte tenu du regroupement des courbes, les caractéristiques (rapport de détente, débit) sont peu lisibles, et il est intéressant de changer d'ordonnée pour avoir une meilleure visibilité. On peut en particulier multiplier le débit par la vitesse de rotation réduite, ce qui conduit à la représentation de la figure 7.

Pour une turbine, le débit réduit peut être représenté avec une bonne précision par une fonction cubique de l'inverse du **rapport de détente** Pa/Pr (5).

$$
m = a + b \frac{P_r}{P_a} + c \left[ \frac{P_r}{P_a} \right]^2 + d \left[ \frac{P_r}{P_a} \right]^3
$$
 (5)

où a, b, c et d sont du type :  $a = \alpha_a + \beta_a N + \gamma_a N^2$ 

Il y a donc ici 12 paramètres relativement simples à identifier, auxquels il faut ajouter une dimension géométrique, généralement un diamètre de roue D.

La **caractéristique de rendement isentropique** peut être représentée par une équation à cinq paramètres (6), les  $K_i$  et  $R_i$  étant eux aussi des fonctions paraboliques de N (cf. figure 8).

$$
\eta_s = K_1 + K_2 \cdot \left(\frac{P_a}{P_r} - R_1\right)^2 + \frac{K_3}{\frac{P_a}{P_r} - R_2} \tag{6}
$$

La reconstitution du rendement isentropique est presque aussi bonne que celle du débit. La précision devrait être suffisante pour effectuer des analyses d'optimisation de systèmes complets.

Il y a ici 15 paramètres à identifier.

La représentation simplifiée des cartographies de turbines peut donc être faite de manière analogue à celle que nous avons présentée pour les turbocompresseurs.

Il n'est toutefois pas nécessaire d'établir des limites, le rapport de détente fixant le débit dans une plage très étroite.

La figure 9 montre l'écran de visualisation des données cartographiques d'une turbine (classe TurbineMapDataFrame) tel qu'il peut être affiché à partir de l'écran technologique d'une turbine dans Thermoptim.

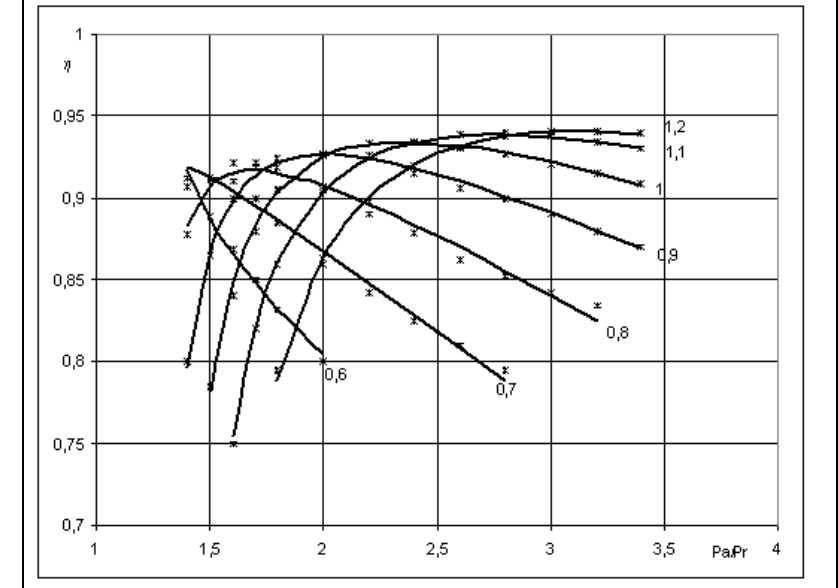

*Figure 8 : Caractéristiques de rendement isentropique reconstituées* 

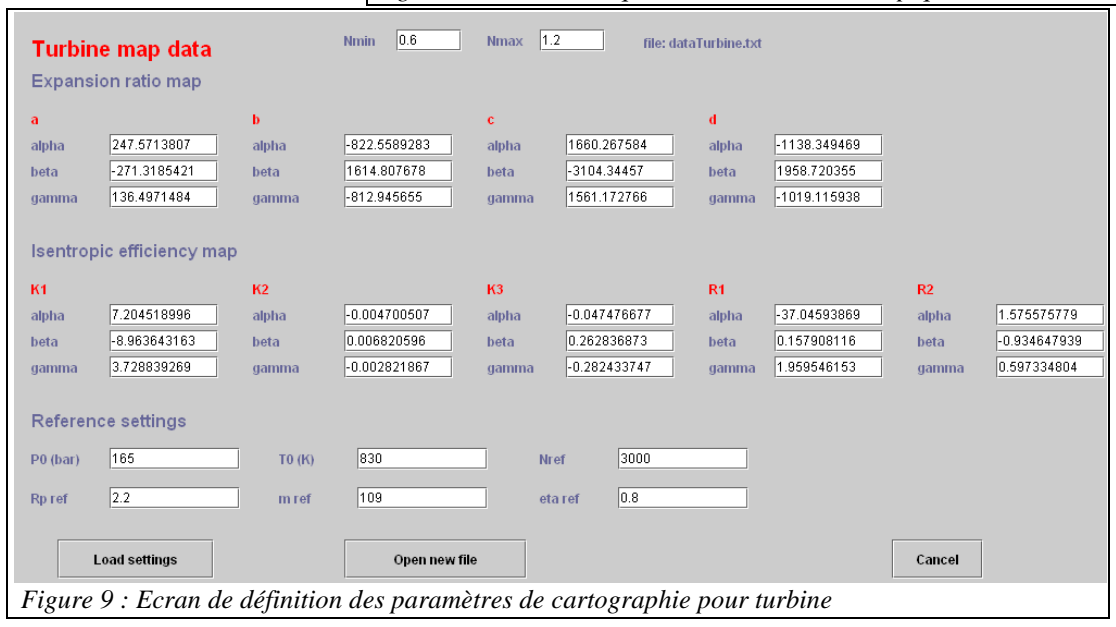

## TURBOMACHINES MULTI-ETAGEES

Dans la mesure où l'on dispose des cartographies correspondant à la machine que l'on souhaite utiliser, la démarche à suivre pour les numériser a été présentée dans les sections précédentes. Dans un grand nombre de cas cependant, notamment lorsque l'on souhaite dimensionner une turbomachine multi-étagée, on ne dispose pas de cartographies précises pour tous les nombres d'étages possibles.

Cette section montre comment on peut opérer pour reconstituer de manière approximative de telles cartographies à partir de celle relative à un étage, les autres étant supposés lui être semblables, c'est à dire pouvant être caractérisés par le même facteur de débit et le même rapport de compression/détente.

Bien évidemment, si la turbomachine est composée de plusieurs étages en série dont on connaît les cartographies, il est possible de la modéliser comme telle dans Thermoptim, en introduisant autant de transfos compression et de TechnoDesign qu'il y a de roues.

En mode dimensionnement, la recherche de la vitesse de rotation absolue doit alors être faite numériquement, les conditions d'admission de chaque étage déterminant les conditions de refoulement. Le critère de convergence est que le rapport de compression ou de détente global soit bien égal à celui désiré. En non-nominal, la vitesse de rotation absolue étant connue, le rapport global se déduit du calcul des différents étages.

## EXTRAPOLATION D'UNE CARTOGRAPHIE GENERIQUE D'ETAGE

Si l'on ne dispose que de la cartographie d'un seul étage, on pourra procéder en considérant que la cartographie globale peut se déduire de celle-ci :

- en utilisant comme rapport de compression/détente la racine nième du rapport global ;
- en calculant le rendement isentropique global à partir du rendement polytropique et du rapport de compression/détente global. Deux cas peuvent se présenter selon que la cartographie élémentaire donne le rendement polytropique ou isentropique. Dans le second cas, il faut commencer par déterminer le rendement polytropique à partir du rendement isentropique fourni par la cartographie élémentaire, pour la racine nième du rapport global.

L'égalité des facteurs de débit impose notamment une contrainte sur le diamètre de la machine, qui doit être tel

que la variation de la section de passage compense celle du volume massique, pour que le rapport V **•**<br> *V* /D<sup>3</sup> reste constant.

Sur le plan pratique, cette manière d'opérer peut être implémentée sans grande difficulté mais demande d'être rigoureux, d'autant plus que les résultats des modèles sont très sensibles au paramétrage de la cartographie.

Les équations correspondantes sont, pour un gaz parfait, données ci-dessous.

### **Prise en compte de la variation du rendement isentropique avec le rapport de compression**

Dans un compresseur, à rendement polytropique constant (0,9 dans la figure 10), le rendement isentropique de compression décroît quand le rapport de compression augmente. Ceci provient de ce que les irréversibilités qui prennent place à basse température (et pression) ont pour effet de réchauffer le fluide et donc viennent pénaliser encore plus les étages de compression ultérieurs.

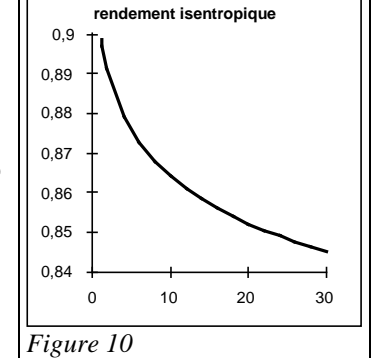

Lorsque l'on cherche à déterminer le rendement isentropique d'une machine multi-étagée connaissant celui d'un étage ou son rendement isentropique, les équations sont les suivantes pour un compresseur :

$$
\frac{k-1}{k} = \frac{\gamma - 1}{\gamma \eta_p}
$$

$$
\eta_s = \frac{\left(\frac{P_r}{P_a}\right)^{(\gamma - 1)/\gamma}}{\left(\frac{P_r}{P_a}\right)^{(k-1)/k} - 1}
$$

(1- compr)

(2-compr)

$$
\eta_p = \frac{\ln[1 + \eta_s \left(\frac{P_r}{P_a}\right)^{(k-1)/k} - 1]}{\beta_k \ln[\frac{P_r}{P_a}]}
$$
(3- compr)

Le calcul est fait de la manière suivante :

- on estime η (isentropique ou polytropique)à partir de l'équation appropriée (par exemple une fonction sinus de type (4))
- connaissant le coefficient polytropique, on en déduit  $β_k = \frac{k-1}{k}$  $\frac{-1}{k}$  et  $\beta = \eta_p \frac{k-1}{k}$  $\frac{1}{k}$
- $-$  si le mode de calcul est isentropique, on inverse (2- compr) en  $\eta_p$ , pour le rapport de compression élémentaire, sous la forme (3- compr)
- dans tous les cas, on recalcule  $\eta_s$  à partir de (2- compr), pour le rapport de compression global

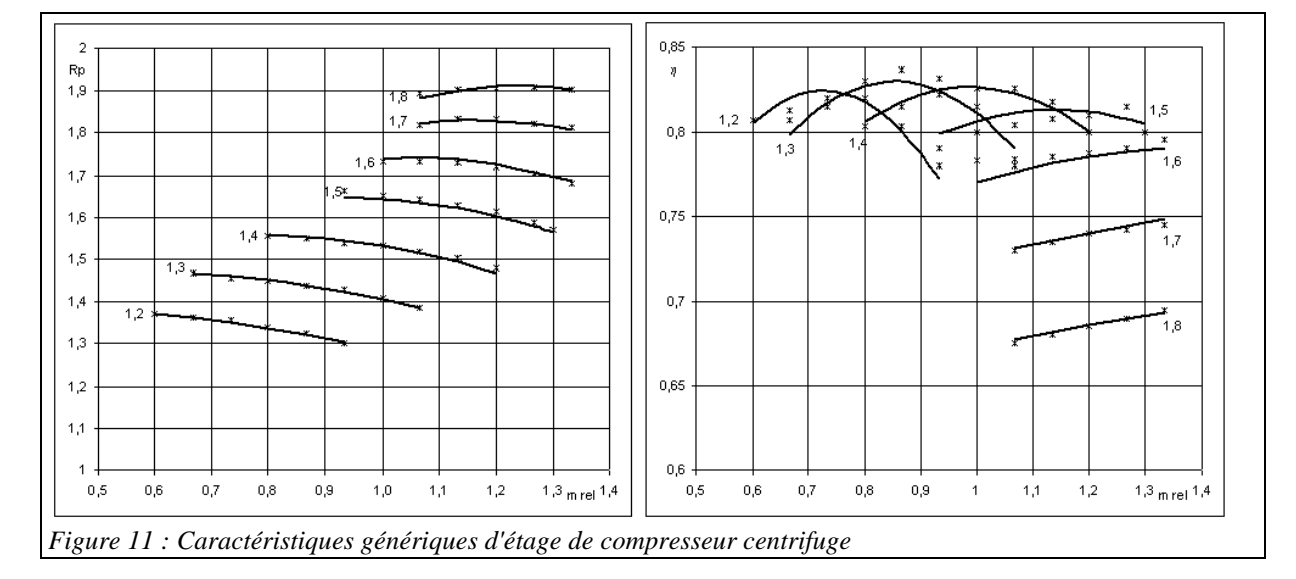

### **Prise en compte de la variation du rendement isentropique avec le rapport de détente**

A l'inverse de ce qui se passe dans un compresseur, à rendement polytropique constant (0,9 dans la figure ci-contre), le rendement isentropique de détente croît quand le rapport de détente augmente.

Ceci provient de ce que les irréversibilités qui prennent place à haute température (et pression) sont partiellement récupérées dans les étages de détente ultérieurs, car elles ont pour effet de réchauffer le fluide.

Lorsque l'on cherche à déterminer le rendement isentropique d'une machine multi-étagée connaissant celui d'un étage ou son rendement isentropique, les équations sont les suivantes pour une turbine :

$$
\frac{k-1}{k} = \eta_p \frac{\gamma - 1}{\gamma}
$$

$$
\eta_s = \frac{\left(\frac{P_r}{P_a}\right)^{(k-1)/k}}{\left(\frac{P_r}{P_a}\right)^{(\gamma - 1)/\gamma} - 1}
$$

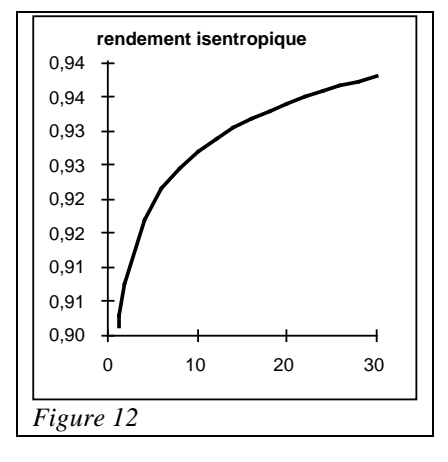

 $(1$ -turb $)$ 

(2-turb)

$$
\eta_p = \frac{\ln[1 + \eta_s \left(\frac{P_r}{P_a}\right)^{(k-1)/k} - 1]}{\beta_k \ln[\frac{P_r}{P_a}]}
$$
(3-turb)

On notera que les expressions (3-turb) et (3-compr) sont exactement les mêmes.

Le calcul est fait de la manière suivante :

- on estime η (isentropique ou polytropique)à partir de l'équation appropriée (par exemple celle de Dehausse)
- connaissant le coefficient polytropique, on en déduit  $β_k = \frac{k-1}{k}$  $\frac{-1}{k}$  et  $\beta = \frac{k-1}{k \eta_p}$  $\frac{\pi}{k}$   $\frac{1}{n_p}$
- $\sim$  si le mode de calcul est isentropique, on inverse (2-turb) en  $\eta_p$ , pour le rapport de détente élémentaire, sous la forme (3-turb)
- dans tous les cas, on recalcule  $\eta_s$  à partir de (2-turb), pour le rapport de détente global

### EXEMPLE D'UTILISATION D'UNE CARTOGRAPHIE GENERIQUE D'ETAGE

Le compresseur centrifuge auquel nous nous intéressons est une adaptation de celui (bi-étagé) présenté par Conan à la page 240 de son livre [5]. Nous avons numérisé les données disponibles, ce qui nous a conduits, d'une part pour un étage, aux caractéristiques de la figure 11, et d'autre part pour 5 étages, à une cartographie globale du même type.

Nous avons alors comparé les résultats que l'on obtient en utilisant la cartographie globale et des cartographies reconstituées, en considérant 5 et 7 étages, le compresseur servant à entraîner la machine frigorifique présentée dans l'exemple détaillé sur le dimensionnement technologique et le régime non-nominal. Les figures 13a, 13b, 14a et 14b montrent les résultats obtenus lorsque la température extérieure et la vitesse de rotation varient.

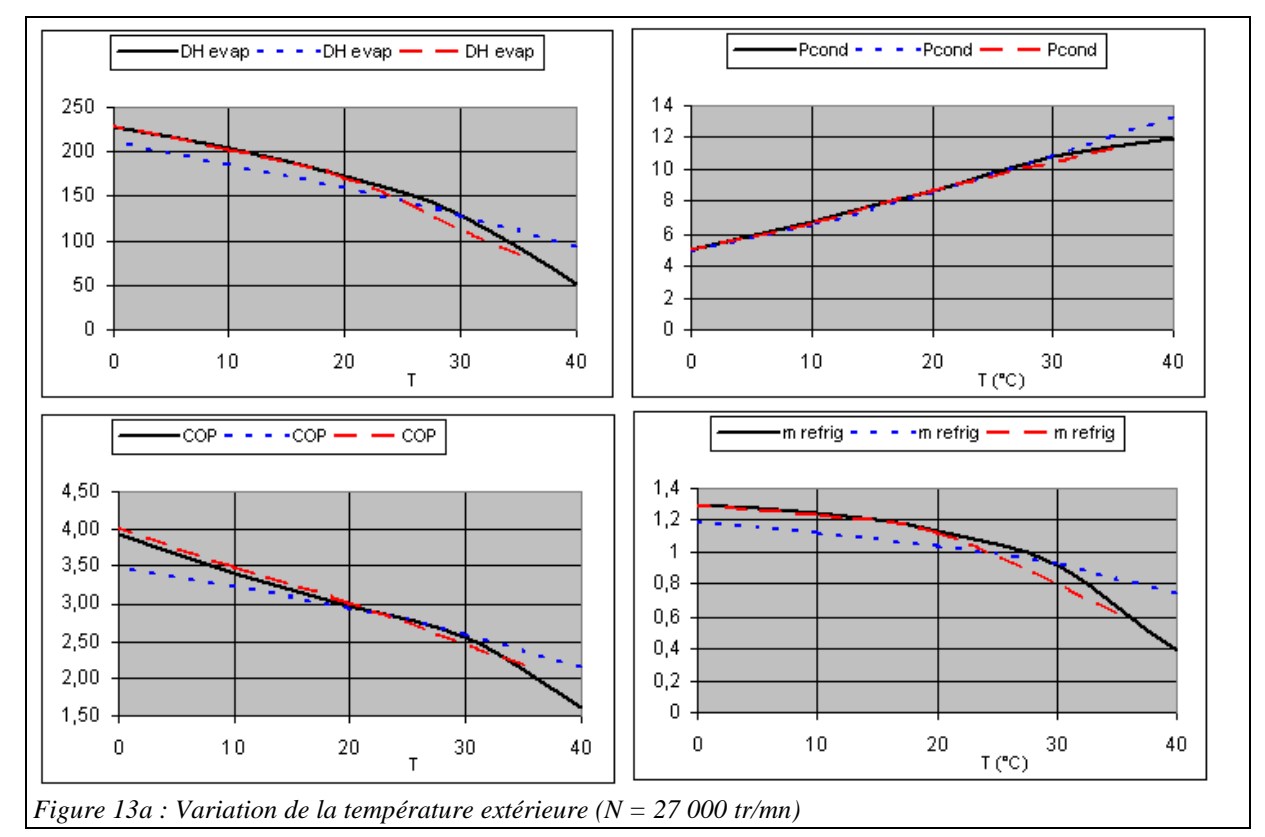

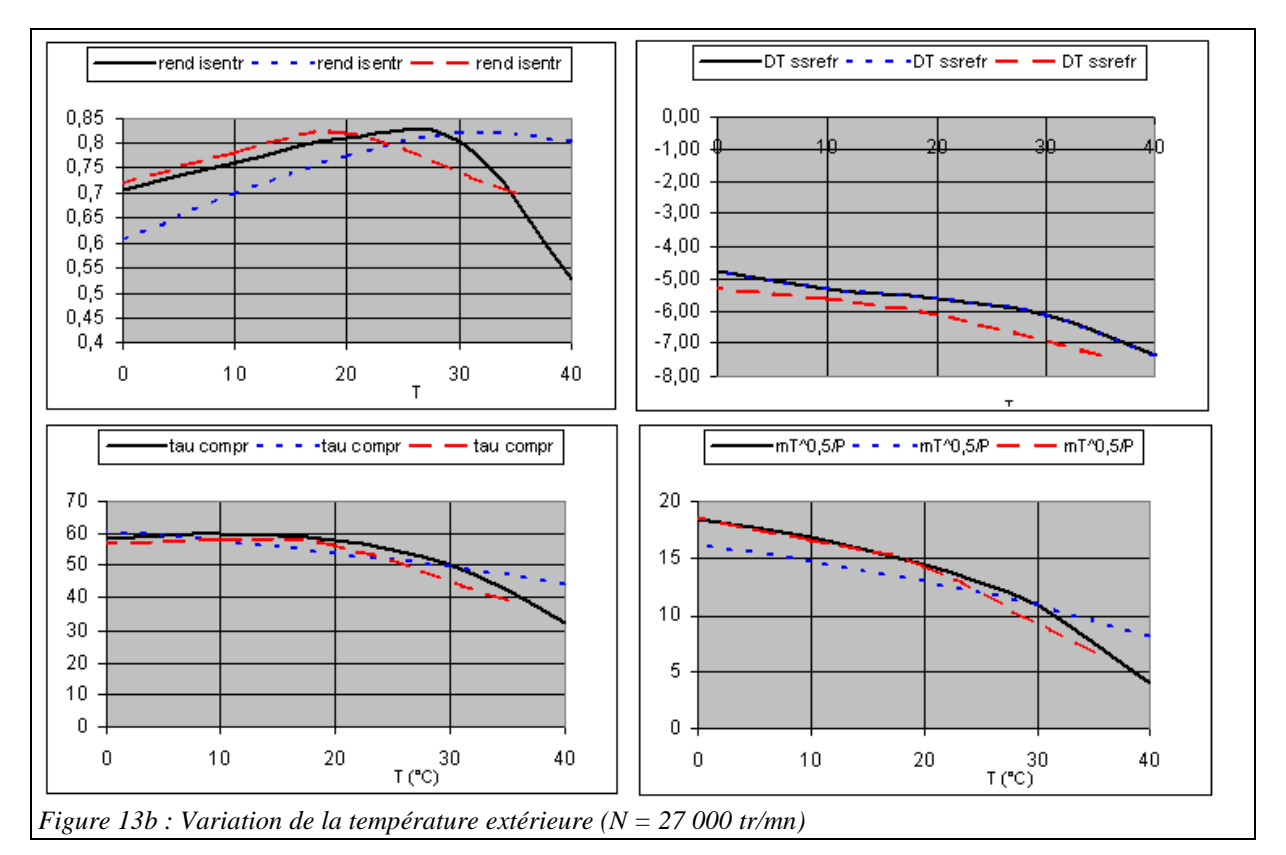

La courbe noire en trait continu correspond à la cartographie globale, et les autres à la cartographie générique d'étage, avec 5 étages pour la courbe en rouge et gros tirets, et 7 étages pour la bleue en tirets fins.

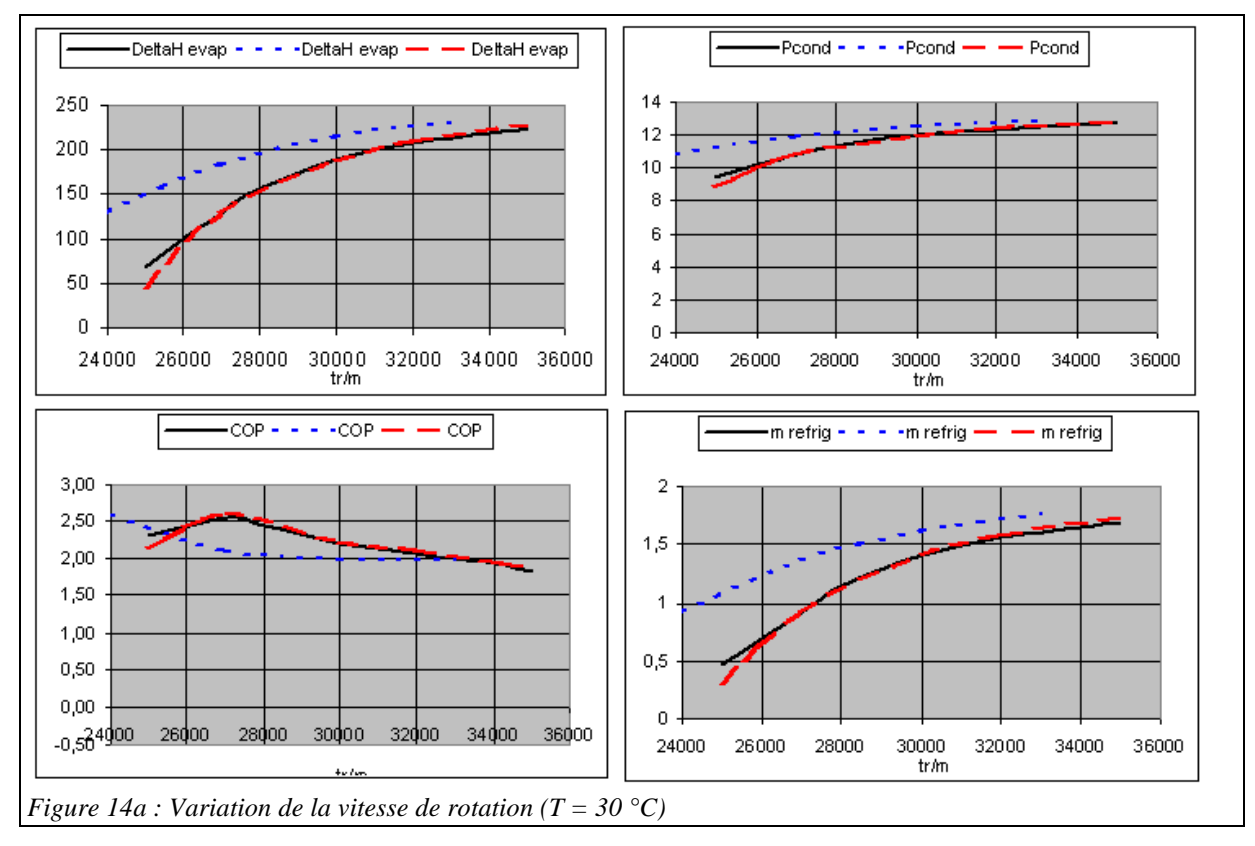

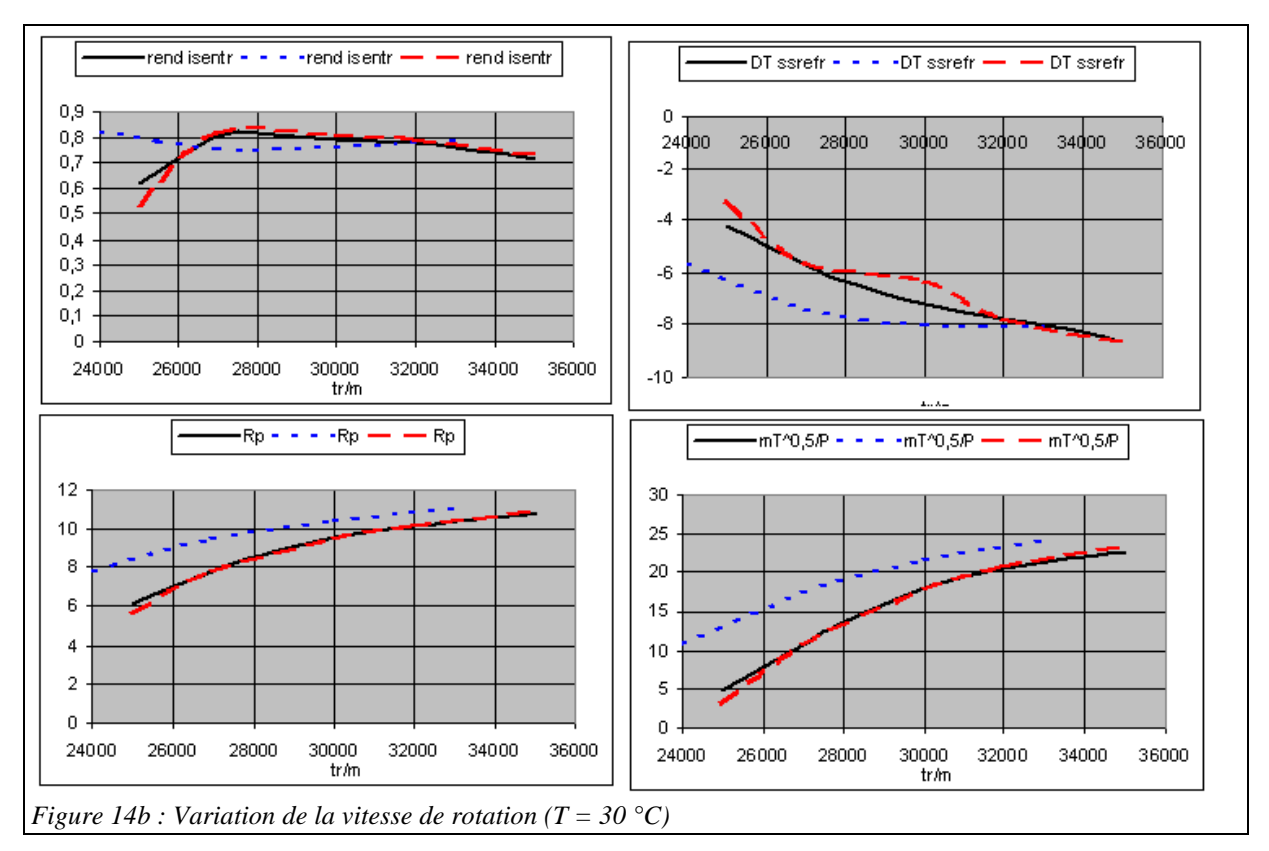

Les résultats des deux compresseurs à 5 étages sont très proches, notamment à température extérieure constante, et ceux du compresseur à 7 étages s'en écartent légèrement, mais assez peu, ce qui semble confirmer la pertinence de l'approche proposée. Notons que l'expérience a montré qu'il faut éviter de choisir un nombre pair d'étages, le solveur minPack allant alors explorer des valeurs négatives des débits dans sa recherche de solution, sans doute du fait que le rapport de compression global devient alors une puissance paire du rapport de compression d'étage.

## REMARQUES SUR LES VALEURS DE REFERENCE DES FICHIERS DE CARTOGRAPHIE

Les dernières lignes des fichiers de cartographie (bas d'écran des figures 5 et 9) fournissent les valeurs de référence qui permettent d'adapter une cartographie à un problème donné. Les pression et température d'entrée et la vitesse de rotation correspondent généralement à celles du simulateur pour le point nominal. Le rapport de compression/détente et le rendement isentropique/polytropique devraient être égaux à 1 si la cartographie correspond bien au compresseur utilisé, mais ils peuvent être modifiés si nécessaire. La valeur du débit de référence sera généralement proche de celle du débit du compresseur au point nominal, étant donné que les cartographies ont été établies pour des débits normés.

## REFERENCES

[1] R. GICQUEL Systèmes Energétiques, Tomes 1 et 3, Presses de l'Ecole des Mines de Paris, janvier 2009.

[2] A. M. EL-GAMMAL An Algorithm and Criteria for Compressor Characteristics Real Time Modeling and Approximation, Transactions of the ASME, Vol. 113, JANUARY 1991, 112-118

[3] J. KURZKE How to Get Component Maps for Aircraft Gas Turbine Performance Calculations, ASME 96- GT-164 (1996).

[4] R. TIRNOVAN, S. GIURGEA, A. MIRAOUI, M. CIRRINCIONE Surrogate modelling of compressor characteristics for fuel-cell applications, Applied Energy, 85 (2008) 394-403.

[5] J.G. CONAN Réfrigération industrielle, Eyrolles, Paris, 1988.